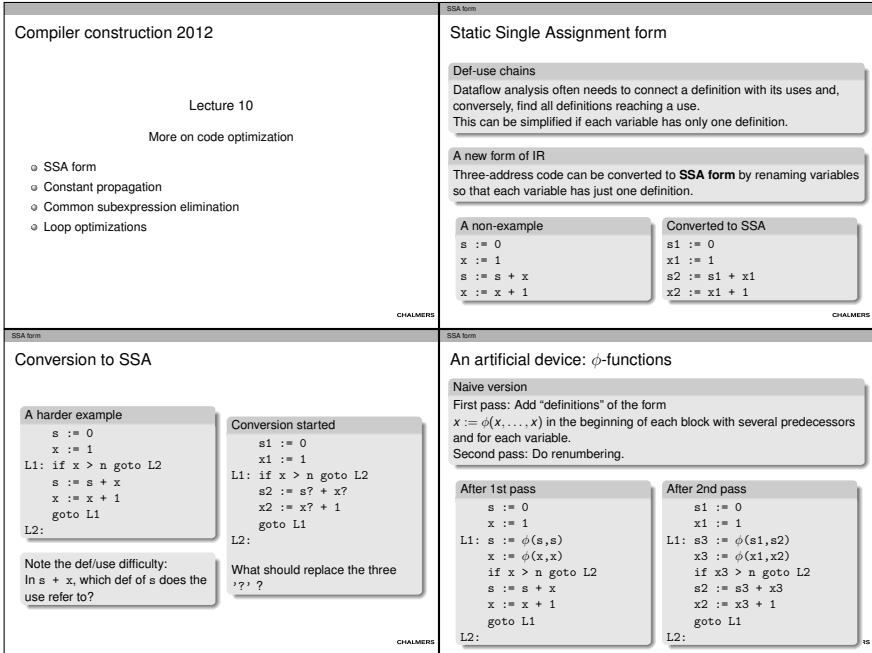

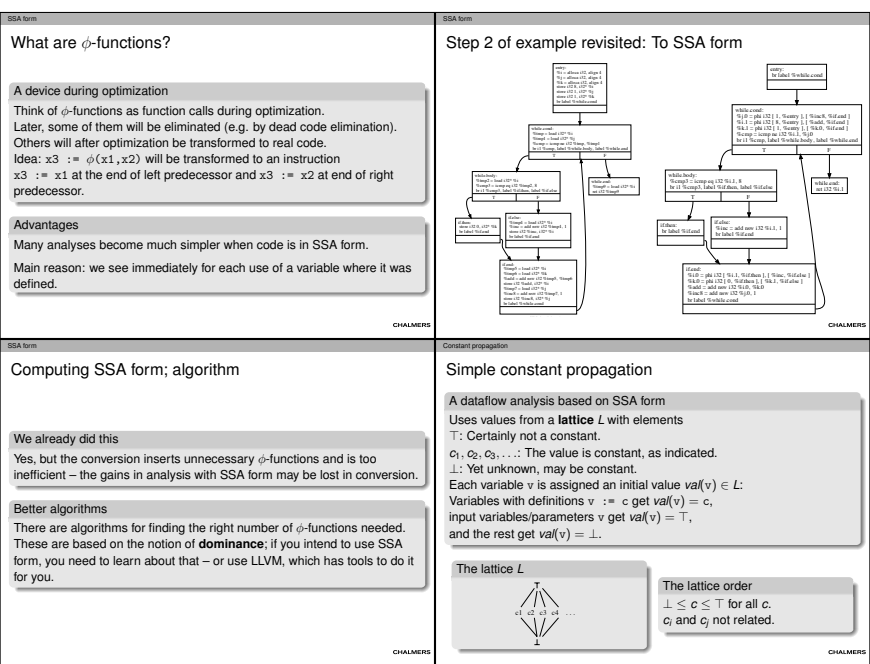

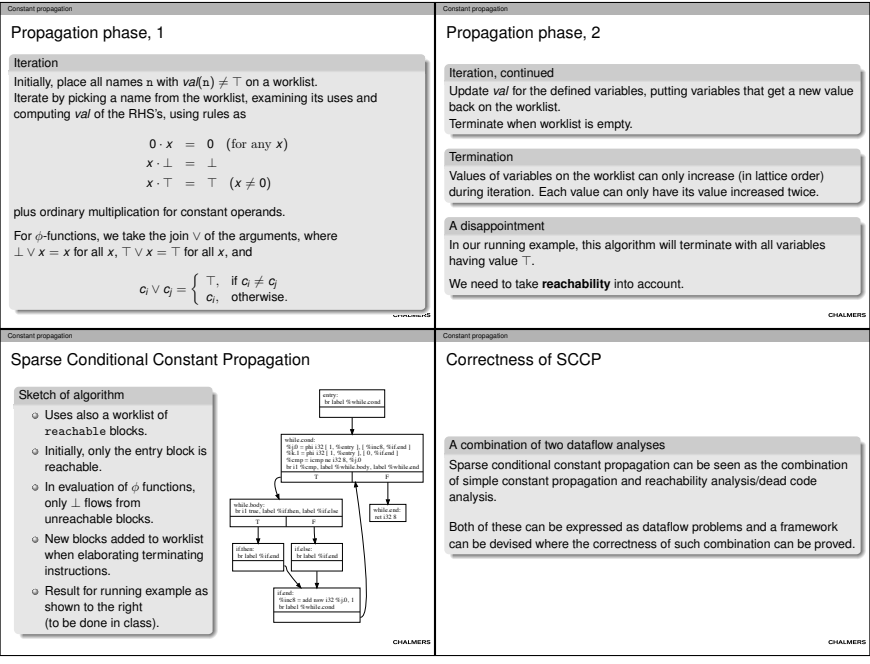

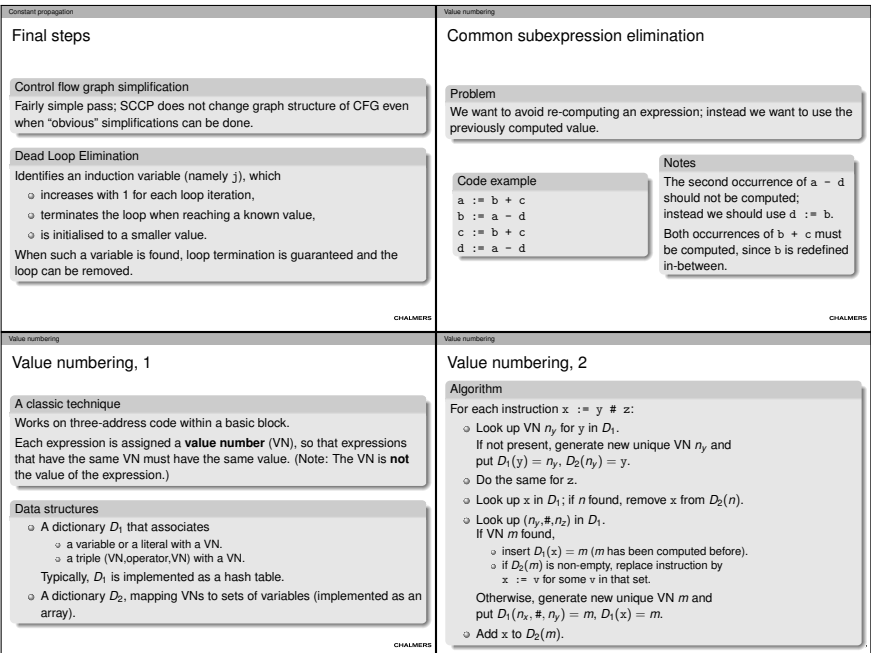

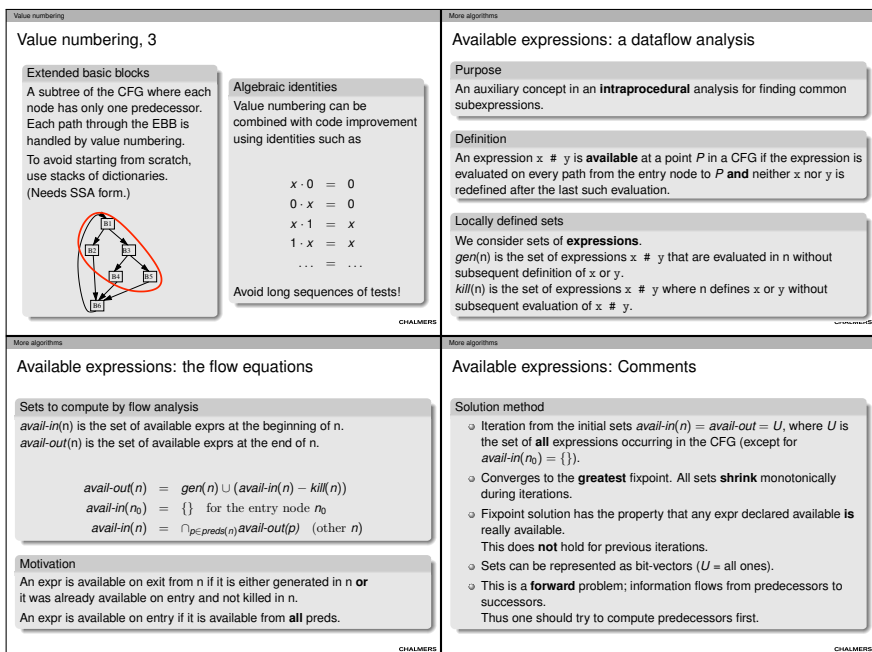

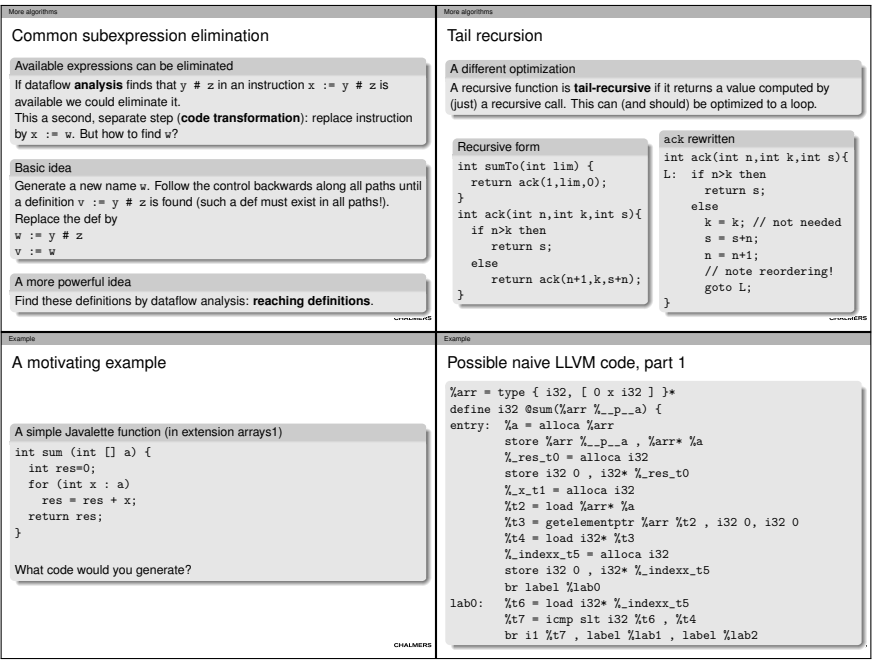

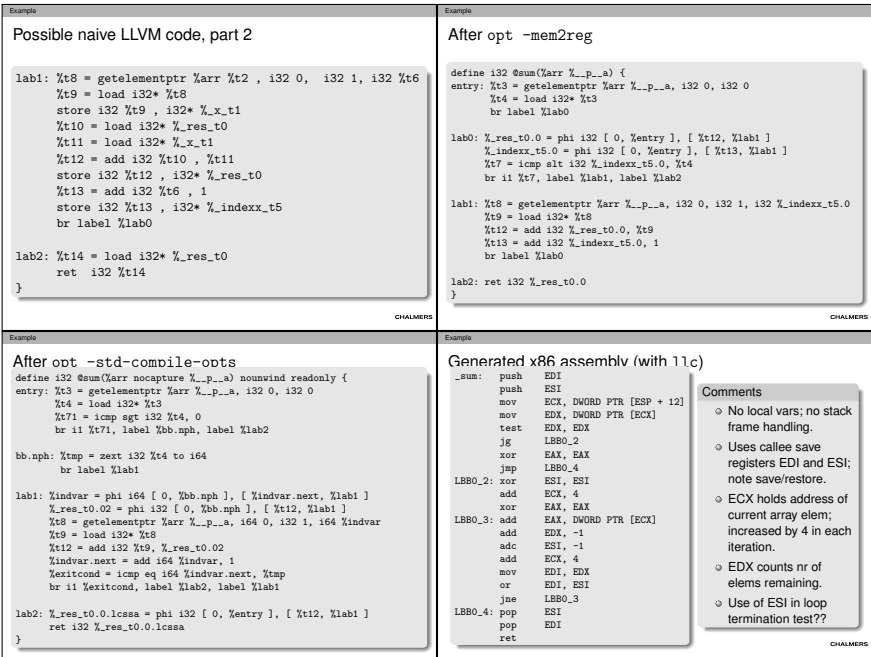

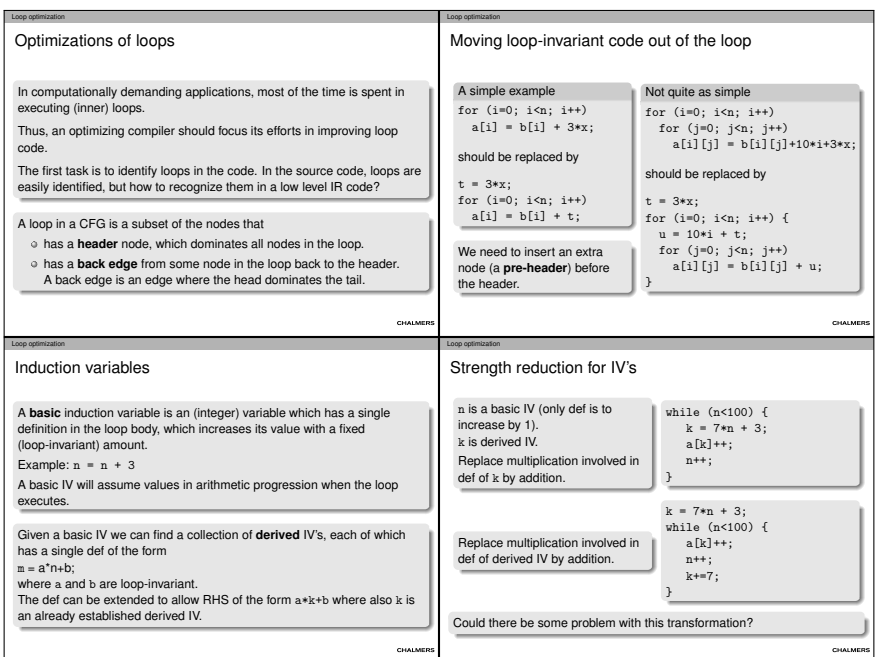

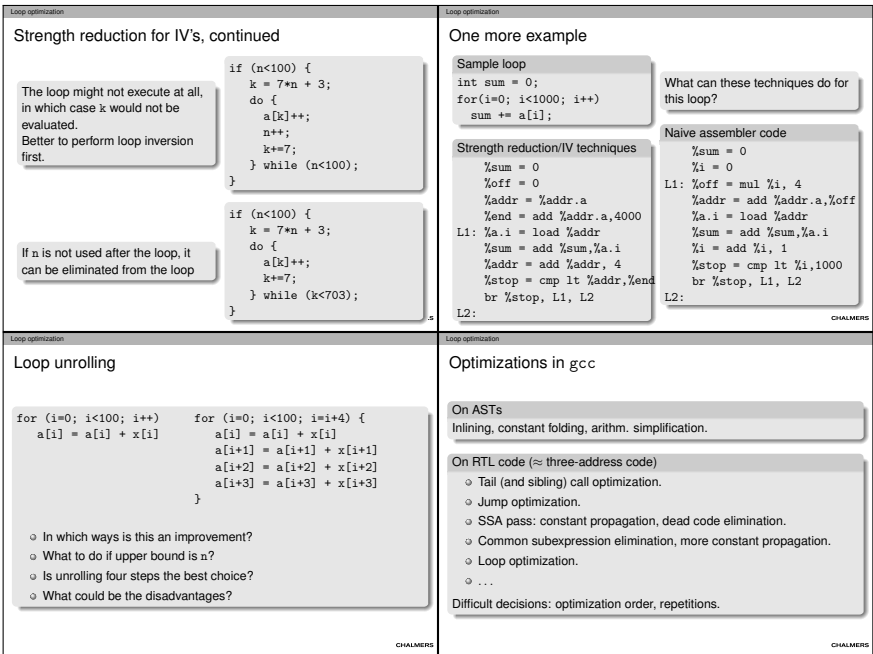

## Loop optimization

## Summing up

On optimization

We have only looked at a few of many, many techniques.

Modern optimization techniques use sophisticated algorithms and clever data structures.

Frameworks such as LLVM make it possible to get the benefits of state-of-the-art techniques in your own compiler project.

Rest of course

No more lectures.

Submit project next Thursday.

Oral exam in exam week.

CHALMERS